# Analytics Practicum Supervisor Meeting 05

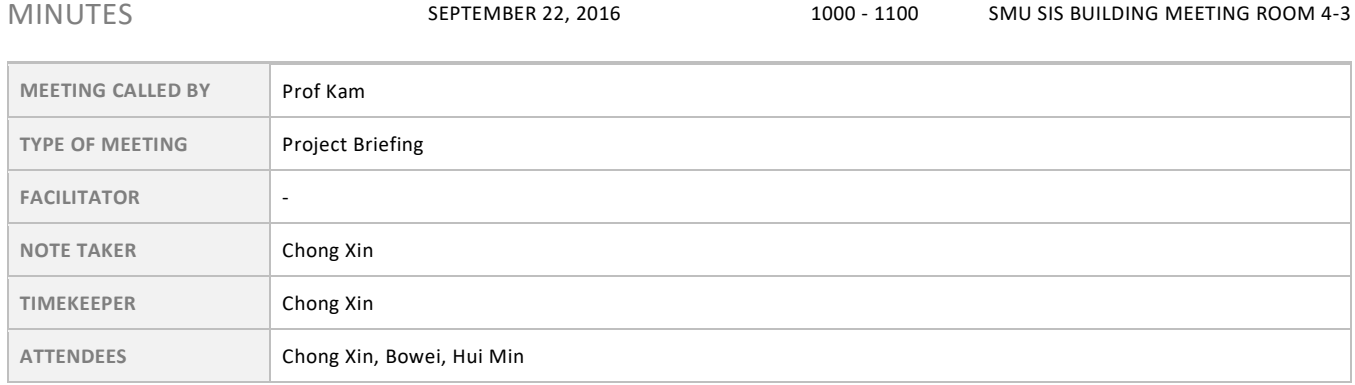

## Agenda topics

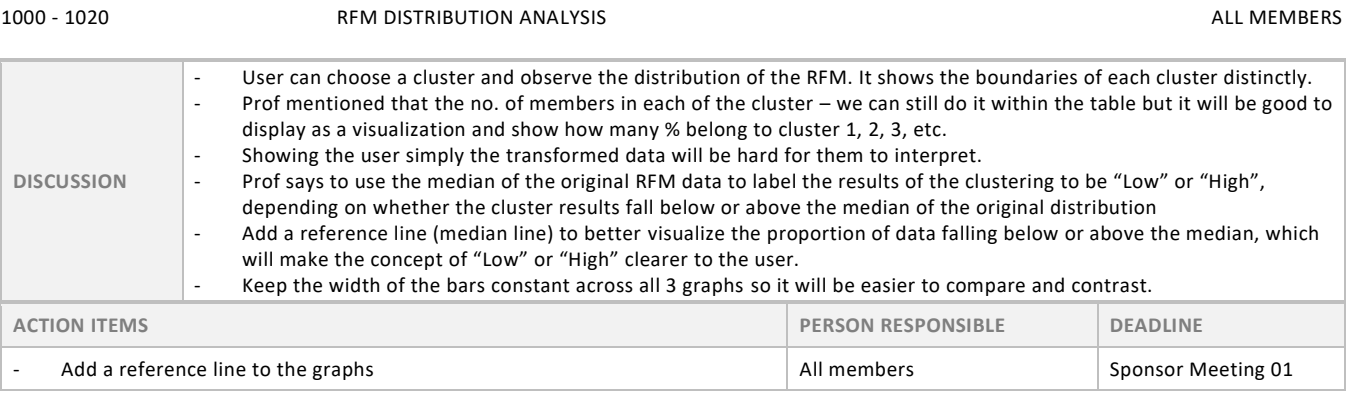

1020 - 1040 HUFF'S MODEL ALL MEMBERS

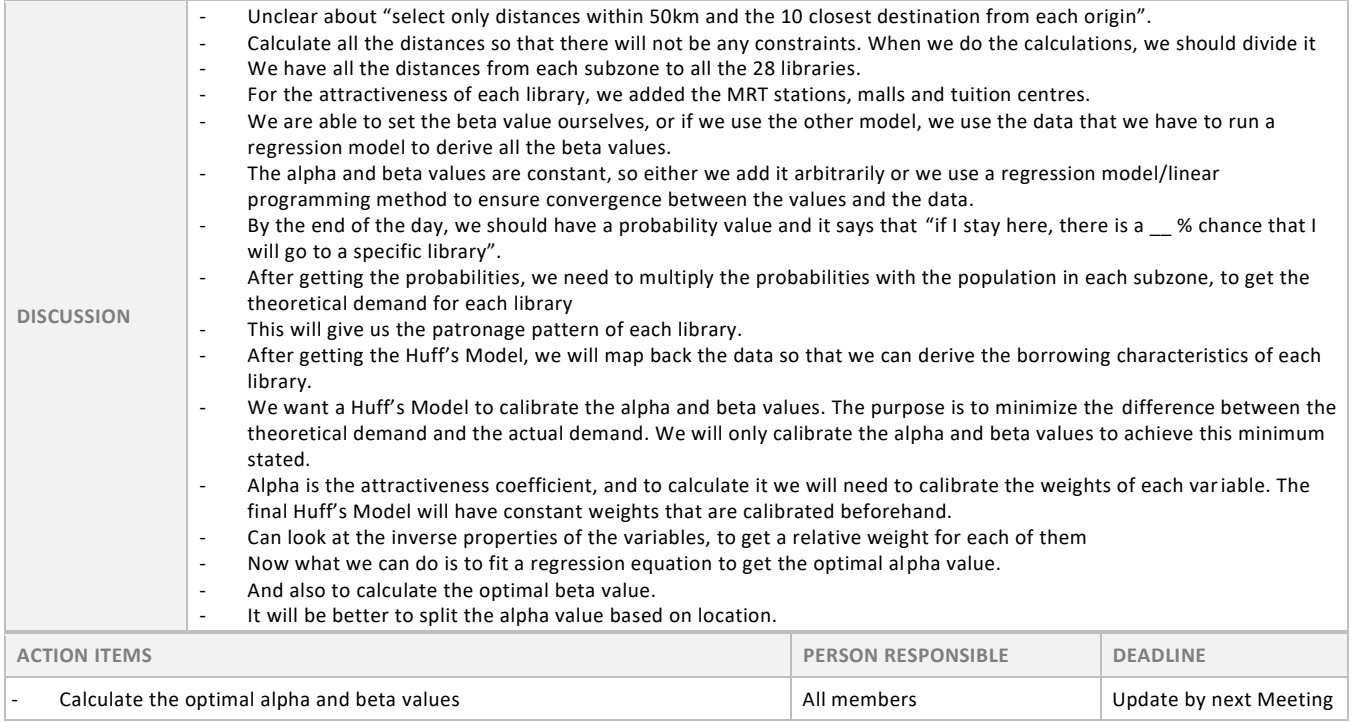

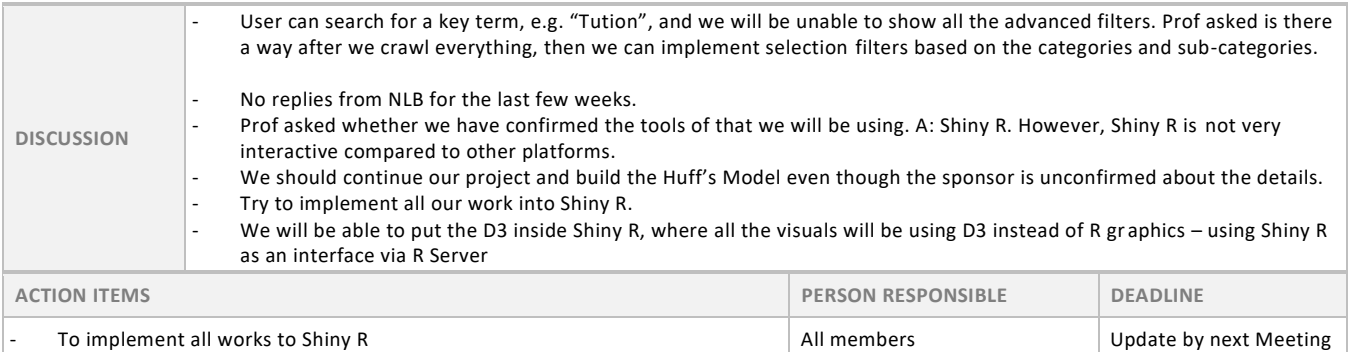

### 1050 - 1100 MIDTERM PROGRESS REPORT & PRESENTATION ALL MEMBERS

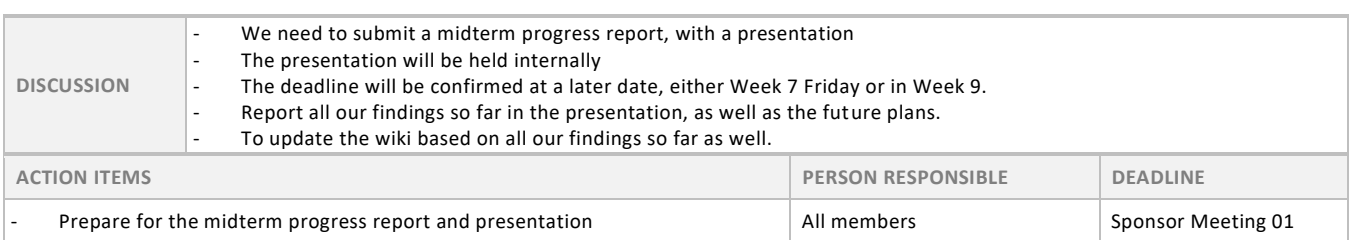

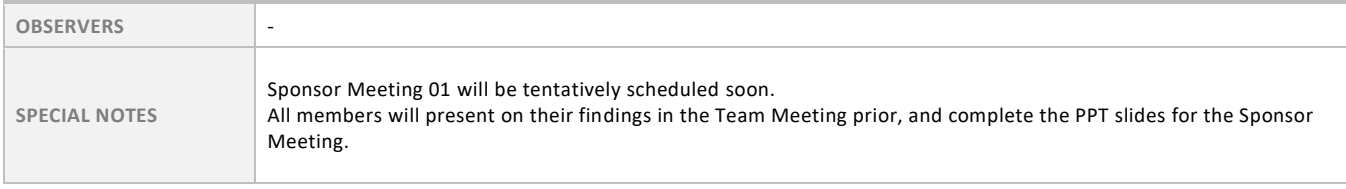